**Energy Technology Systems Analysis Programme** 

[http://www.etsap.org/tools.htm](http://www.etsap.org/Tools.htm)

# Documentation for the MARKAL Family of Models

October 2004

*Authors:* 

*Richard Loulou Gary Goldstein Ken Noble* 

## Part III: System for Analysis of Global **Energy markets (SAGE)**

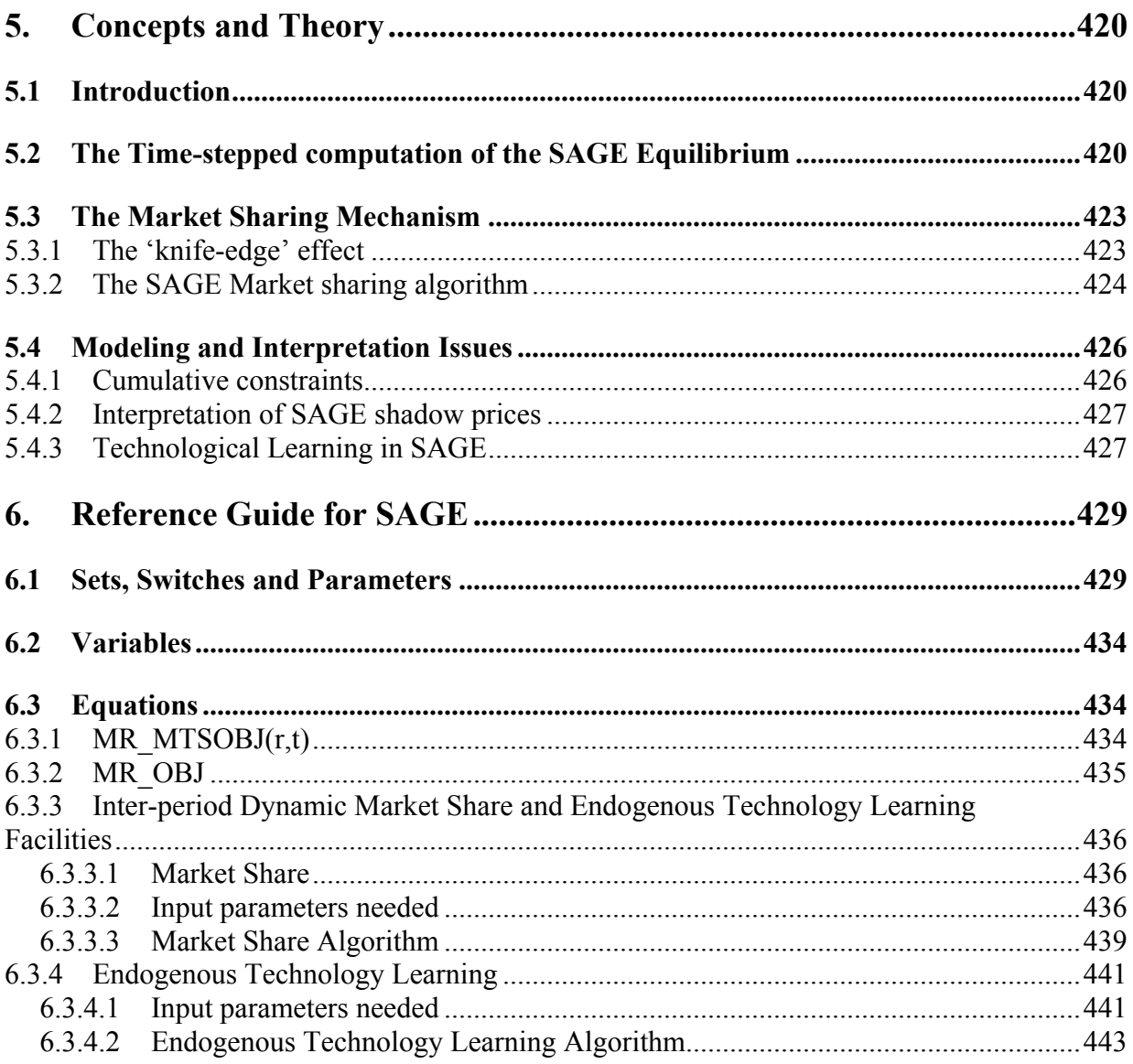

## **List of tables**

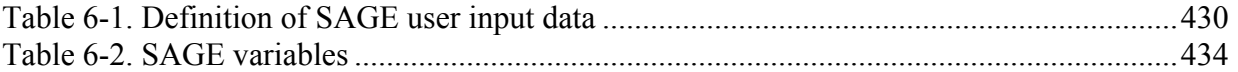

## <span id="page-3-0"></span>**5. Concepts and Theory**

## *5.1 Introduction*

The SAGE variant of the MARKAL family was conceived to introduce new behavioral elements into the model's partial equilibrium paradigm. In Standard MARKAL, each agent maximizes its long-term discounted surplus, while being subject to marginal value pricing of all commodities, thus simulating far-sighted, competitive energy markets. The Standard MARKAL paradigm is adapted to many uses, including the assessment of technologies and of and public policies from a social viewpoint. The SAGE variant<sup>[102](#page-3-1)</sup> takes as its main objective a simulation of markets where certain assumptions of perfect competition do not hold. It is also based on the computation of a partial equilibrium on energy markets, but the latter differs from the MARKAL equilibrium in two major ways:

- First, SAGE assumes that economic agents have a limited knowledge of the future, and therefore attribute much more weight to short term than to long term surpluses. This leads to optimizing the surplus over the current period rather that over the entire horizon, as explained in section 5.2.
- The second distinctive assumption made by SAGE is that each agent in the model is not willing or able to exactly maximize its surplus, either because it faces uncertain costs and prices, or because its behavior is not that of a pure profit maximizer (e.g. there exist non monetary costs that influence its investment decisions). This second characteristic of imperfect markets has been represented in several different ways in various simulation models. In SAGE, it is modeled via a *market sharing algorithm* that attributes non zero market share to technologies that are not optimal but are in some way judged to be competitive and thereby close enough to the optimal choice(s) to deserve a share of the market. The closeness to competitiveness is determined using an original approach based on dual information. This mehanism is discussed in section 5.3.

In the rest of this chapter, we describe how these two major differences between SAGE and Standard MARKAL alter the computation of the equilibrium.

## *5.2 The Time-stepped computation of the SAGE Equilibrium*

The SAGE assumption is that all agents have a planning horizon (and an information set) limited to the current period. The direct implication is that each agent optimizes its

<span id="page-3-1"></span> $\overline{a}$ <sup>102</sup> SAGE was developed by the US Dept of Energy's Energy Information Administration. The full standalone documentation and a description of its database may be found from: http://www.eia.doe.gov Andy Kydes (DOE EIA) was at the origin of the two distinctive features that differentiate SAGE from MARKAL.

surplus over that period only. Beyond the current period, it is assumed that agents have no knowledge of future parameters.

In mathematical terms, this means that the SAGE objective function is equal to **Σr***ANNCOST(r,t)* (i.e. the sum of regional annualized costs, see below), to be minimized for each *t* sequentially as follows: in period 1, the objective is to minimize **Σ***rANNCOST(r,1)*, knowing only the parameters of period 1 and the initial state of the system at beginning of period 1. This first period optimization produces a set of decisions for that period. At period 2, the decisions found for period 1 are frozen, and this determines the initial conditions for period 2 (i.e. capacities resulting from past investment decisions, residual lives, reserves, etc). Then the model optimizes **Σ***rANNCOST(r,***2***)* subject to these initial conditions. The same process is repeated *T*  times, until the last period of the horizon (*T*) is reached.

Such a sequential, myopic optimization process is said to be *time-stepped*, as opposed to the global, inter-temporal optimization used in Standard MARKAL. As a consequence, the SAGE objective function does not require any discounting. However, once the model has been solved for all periods, it is possible to compute a total discounted cost over the whole horizon, if desired (for instance for the purpose of comparing the cost to that of a standard MARKAL run).

We reproduce below for completeness the *ANNCOST(r,t,)* expression already shown in section 1.4 of PART I.

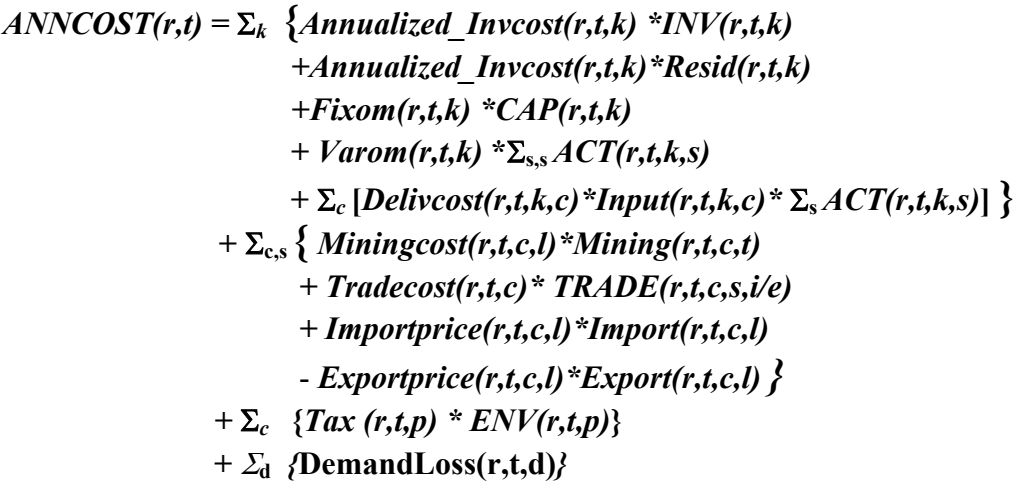

where:

*Annualized\_Invcost(r,t,k)* <sup>103</sup> is the annual equivalent of the lump sum unit investment cost, obtained by replacing this lump sum by a stream of equal annual payments over the life of the equipment, in such a way that the present value of the stream is exactly equal to the lump sum unit investment cost, for technology  $k$ , in period *t*. Note carefully that by stopping the summation over *t* at the end of the horizon, the objective function automatically accounts for the salvage value of all assets stranded at the end of the horizon. Note also that investments made prior to the first period are also annualized and added to the objective function, in order to better reflect the impact of these sunk investments on prices.

*Fixom(k,t,r), Varom(r,t,k)*, are unit costs of fixed and operational maintenance of technology *k*, in region *r* and period *t*;

*Delivcost(r,t,k,c)* is the delivery cost per unit of commodity *c* to technology *k,* in region *r* and period *t*;

*Input(r,t,k,c)* is the amount of commodity *c* required to operate one unit of technology *k,* in region *r* and period *t*;

*Miningcost(r,t,c,l)* is the cost of mining commodity *c* at price level *l,* in region *r* and period *t*;

*Tradecost(r,t,c)* is the unit transport or transaction cost for commodity *c* exported or imported by region *r* in period *t*;

*<i>Importprice(r,t,c,l)* is the (exogenous) import price of commodity *c*, in region *r* and period *t*; this price is used only for exogenous trade, see below;

*Exportprice(r,t,c,l)* is the (exogenous) export price of commodity *c,* in region *r* and period *t*; this price is used only for exogenous trade, see below;

*Tax(r,t,p)* is the tax on emission *p,* in region *r* and period *t*; and

*DemandLoss(r,t,d)* represents the welfare loss (in non reference scenarios) incurred by consumers when a service demand *d,* in region *r* and period *t,* is less than its value in the reference case. This quantity was derived in subsection 1.6.2.2 of PART I

$$
ANNUALIZED\_INVCOST = INVCOST / \sum_{j=1}^{LIF} (1+h)^{-j}
$$

where:

 $\overline{a}$ 

INVCOST is the lumpsum unit investment cost of a technology

ANNUALIZED\_INVCOST is the annualized equivalent of INVCOST

LIFE is the physical life of the technology

**h** is the discount rate used for that technology, also called hurdle rate. If the technology specific discount rate is not defined, the general discount rate d is used instead.

The hurdle rate **h** may be technology, sector and/or region specific, so as to reflect the financial characteristics the analyst deems appropriate for each investment decision. For instance, if the initial capital cost of a car is \$20,000, and if its technical life is 10 years, the annualized value of the capital cost assuming an 8% discount rate must be such that a stream of 10 such annualized payments adds up, after discounting, to exactly \$20,000. The equivalent annualized value is \$3,255, as computed using the expression above.

<span id="page-5-0"></span><sup>&</sup>lt;sup>103</sup> The annualized unit investment cost is obtained from the lumpsum unit investment cost via the following formula:

## <span id="page-6-0"></span>*5.3 The Market Sharing Mechanism*

The market sharing mechanism is being reviewed and will perhaps be altered by the EIA team in charge of the SAGE model. The approach described below may therefore be replaced by a new or altered one in the next few weeks or months

## *5.3.1 The 'knife-edge' effect*

SAGE possesses a mechanism that allows the user to bound the market share that any single technology or group of technologies is allowed to capture in its own market, in a given time period. A typical example of an end-use market is the set of technologies providing the same demand segment in a given region at a specific time period (e.g., all residential space heating technologies in USA at period 5).

Without such a mechanism, it would be possible for the model to select a single technology to invest in, in a given time period (e.g. the standard gas furnace might capture all new residential space heating demand in period 5, in the US region). This might happen even if the cost of the winner technology were only slightly lower than the cost of competing technologies. This *winner-takes-all* phenomenon, also called *pennyswitching* or *knife-edge* effect, results from the linearity of the surplus expression in MARKAL and other LP based models.

In real markets, it is more often observed that end-users' investment choices in a given end-use market are spread over several technologies, mainly for two reasons. The first is that individuals make investment decisions based on preferences other than pure financial costs (e.g. cleanliness, convenience, safety, etc.). The second reason is that there is more variety within a region than is captured by the model, and this variety (due to local conditions) introduces a cost differentiation that is ignored by the model. The latter reason is all the more pertinent if the region being modeled is large and includes several countries or provinces. These two causes, and perhaps others, make it unlikely that all end-users would select the same technology.

One remedy to this phenomenon is to introduce lower or upper bounds on the market shares of technologies in the same market (for instance, upper bounds on gas fired heaters, oil fired heaters, and electric heaters in the residential space heating market at each time period, or lower bounds on solar heaters, or a combination of these). Such bounds may be of the simple, purely exogenous variety, or may be based on a more sophisticated analysis of the relative costs of the competing technologies.

Whereas the first approach (exogenous bounds) may be implemented at will by any MARKAL modeler via regular bounds, it may appear to be too rigid (some flexibility may be introduced by the use of user-constraints that prescribe limits for "baskets" of similar technologies, but hard bounds may still be needed for the "winners" if others in the group are to gain a share of the market). The second approach is a distinctive feature <span id="page-7-0"></span>of the SAGE model variant which is used primarily for the end-use technologies, but may also be applied to the supply technologies (e.g., a set of competing renewable technologies). We now describe specific SAGE market sharing mechanism. The complete specification of parameters, variables, and equations is provided in chapter 6.

## *5.3.2 The SAGE Market sharing algorithm*

The objective is to consider those technologies that are at their lower bounds in the SAGE initial solution, and to select among them those that will be receiving some market share. First note that technologies at their lower bounds have a positive reduced cost (see PART I, section 1.7).

The mechanism comprises the following steps:

- 1. The modeler must first identify the various groups of competing technologies, which we call the *markets*, denoted *M*. For instance, the automobile market contains all passenger vehicles, which compete for satisfying the auto travel demand segment.
- 2. The user next defines a *closeness* value *E*, such that if a technology has a reduced cost exceeding *E*, it will not capture any market share (see below). This value may be expressed in absolute or in relative terms (as a percentage of the cost coefficient of the basic technology). Default value  $= 0.2$ .

Now, for each period  $t=1, 2, \ldots, T$ , the following steps are implemented:

- 3. Initial model run: The model is solved for period *t*, and several quantities are recorded: first the total size of each market *M*, denoted **TOTMKTSIZ**<sub>M</sub>. Next, the reduced costs of the technologies in each market (denoted by  $B_k$  for technology  $k$ ). In each market, some technologies are at their upper bound or are basic in the initial solution. These technologies have a negative reduced cost (if at the upper bound) or a zero reduced cost (if basic), and they already have a non-zero market share. All other technologies have a positive reduced cost.<sup>104</sup> Technologies that have a positive reduced cost which is smaller than the threshold *E* are now *candidates* for receiving some market share. Let *G* be the generic name of a group of candidates.
- 4. Market shares: For each market M, we now compute the market share for each candidate technology ( $MKTSHR_k$ ), in two stages: first, the total market available for reallocation to the candidates  $(MKTSIZ_M)$  is defined as a user defined fraction *C* of the total market size (*TOTMKTSIZE<sub>M</sub>*). Then the market share of each candidate technology is defined.

#### *MKTSIZ* = *C* •*TOTMKTSIZ*

and:

<u>.</u>

<span id="page-7-1"></span><sup>&</sup>lt;sup>104</sup> Unless there are multiple optimal solutions, *in which case some technologies which are at their lower bound have a zero reduced cost.* The occurrence of multiple solutions is unlikely and is not treated in the market share mechanism.

$$
MKTSHR_{k} = \frac{a_{k} \cdot B_{k}^{-d}}{\sum_{i \in G} a_{i} \cdot B_{i}^{-d}}
$$

where:

- *C* is a user-defined fraction (between 0 and 1) that defines the fraction of the total market *M* will be re-allocated to the candidate technologies. The smaller  $C$  is, the closer SAGE is to a purely optimizing model. Default value: 0.2
- *ai* is user defined preference for technology *i.* This parameter serves to represent a non monetary preference, assigned by the user, that may be attached to technology *i*. Default value: 1.
- $\cdot$  *B<sub>i</sub>* is the reduced cost of technology *i*, obtained from the initial SAGE run for the current period (step 3).
- $d (> 0)$  is a user-defined parameter which determines the degree to which reduced costs alone determine the re-allocation. The larger *d* is, the more predominant are the reduced costs in determining the re-allocation. For very small values of *d*, the reduced costs play no role, and the market shares are determined only by the preferences *ak*. For residential, commercial and transportation markets, it is recommended that *d* be less than 0.3, since these are sectors with many small agents, where hidden costs are important. For industrial segments, *d* should be larger. Values of 2 or more are recommended for sectors with large firms such as electric utilities and oil refineries. Default value: 0.2.
- *G* is the group of candidate technologies to which technology *k* belongs (defined at step 3).
- 5. Final solution: each candidate technology is assigned an lower bound:

#### $LB_{k} = MKTSHR_{k} \bullet MKTSIZ_{M}$

where *M* is the market containing technology  $k$ , and **MKTSIZ**<sub>M</sub> was obtained at step 3. Then the model is re-solved for period *t* to provide the final solution for that period.

> *Integrity Test:* If any lower bound derived above exceeds the level obtained by any basic or upper bounded variable in the same market, then a  $2<sup>nd</sup>$  pass at assigning market shares is done as follows:

- all such "winners" (i.e. technologies that are basic or at their upper-bound) having lower values than the non-winners' lower bounds are added to the candidates pool; the candidates' market size is increased by their combined values;
- each of the previous "winners" is then assigned a fictitious reduced cost slightly smaller than the smallest reduced cost of the "non-winners" (non basic technologies at their lower bound), and
- the market shares are re-computed as described above.

This insures that the "winners" will get a higher market share than any of the "non-winners".

<span id="page-9-0"></span>6. If *t=T* , STOP; otherwise: go to step 3 with:  $t \leftarrow t+1$ 

**Remark**: there are three potential variants of the market share mechanism, depending on what reduced cost is selected, as follows:

- INV variant uses the reduced costs of investment variables;
- INVPCT variant uses the ratio of investment reduced cost over current investment cost, and
- ACT variant may only be used for demand devices (dmd) and uses the reduced costs of the capacity variable (which also serves as the device activity variable.

## *5.4 Modeling and Interpretation Issues*

## *5.4.1 Cumulative constraints*

In SAGE, the agents have no knowledge of the future beyond the current period. Therefore, when SAGE minimizes the current period's annual cost, it cannot directly take into account any constraint that extends over future periods. To illustrate this, consider the following example:

Assume a SAGE model with a horizon of 30 years composed of 3 periods of 10 years each, and assume a cumulative emission limit of 8 Gt over the whole horizon. At period 1, the model is only concerned with minimizing the cost for that period. Therefore, it will very likely take no heed of the emission constraint, since the minimum cost for period 1 is reached when emissions in that period are unrestricted. Suppose that the optimization for period 1 results in annual emissions of 500 Mt in period 1 (i.e. 5 Gt for the whole period). Therefore, by the beginning of period 2, the remaining cumulative emission bound for periods 2 and 3 is 3Gt. The model then optimizes period 2 subject to an emission limit of 3 Gt, which happens to be less than the unrestricted emissions in period 2. Therefore, emissions in period 2 are exactly equal to 3 Gt. At this point, the cumulative limit has been reached, and period 3 has a zero emission limit, which is clearly unacceptable, and probably infeasible as well! Therefore, some problem instances that might solve with the clairvoyant standard MARKAL, may prove to be unsolvable via SAGE.

SAGE is by no means the only model with such a limitation. All models that treat the horizon in a time-stepped manner (and this includes all simulation models, as well as all static equilibrium models), have the same difficulty with cumulative constraints (indeed with any constraint requiring the model to balance present and future actions).

<span id="page-10-0"></span>For these models, there are two alternatives to a cumulative emission constraint. The first alternative is for the modeler to impose a series of annual limits (summing up to the cumulative limit), but this eliminates the flexibility of optimally spreading the emissions over the horizon. The second alternative is to impose an emission tax at each period. However, this is only a partial remedy, as it does not allow the precise representation of a cap-and-trade policy, except via a lengthy trial-and-error search for tax values at each period.

Similarly, SAGE will not properly respond to a constraint representing the total reserves of a resource such as gas or crude oil. It will use what it wants/needs in each period until the resource is depleted without any planning ahead for this eventuality, until the period when the reserve is exhausted.

## *5.4.2 Interpretation of SAGE shadow prices*

In Standard MARKAL, the objective function is the total discounted cost of the system. Therefore, the shadow prices have the dimension of a discounted price, which are later un-discounted by a back-end program. In SAGE, the objective function at each time period is the annual cost in that period. Therefore the shadow prices are not discounted, and may be reported as is.

## *5.4.3 Technological Learning in SAGE*

The SAGE endogenous technology learning algorithm employs the same representation that was used in Standard MARKAL, whereby the unit investment cost of a technology is assumed to be reduced by a certain amount for every doubling of the capacity. The progress ratio *pr* is the key parameter that controls this relationship.

However, the time-stepped nature of SAGE does not permit to truly endogenize the learning process, since the model has no anticipatory capability. However, it is still possible to adjust the unit investment costs of learning technologies as a function of their cumulative investment at each period *t.* Indeed, after each period's optimization and after all market share adjustments have been addressed, the solution for the current period is examined and the investment cost associated with each learning technology is calculated and injected into the model for use in the next period's optimization.

In SAGE, international and cross-technology spillover is also modeled, and controlled by user selected parameters. The unit investment cost of each learning technology is thus related to the cumulative investment in that technology plus the weighted sum of cumulative investments in related technologies in the current region and in other regions. The weights used to calculate this weighted sum are fully under user control. The basic formula is as follows:

In this form, we accommodate international and cross-technology learning by means of a "spill" parameter (LSPILL  $R(r,t,r,j,year)$ ), which is the fraction of the capacity of technology (t) in one region (r') contributes to learning in the current region (r) of the

learning technology (j). Note that the code sets LSPILL\_R(r,j,r,j) = 1 (that is the learning technology learns from itself).

*INVCOST*<sub>k,r,t</sub> = 
$$
a \cdot \left[ C_{k,r,t} + \sum_{j \in J, r' \in R} \text{spill}_{j,r',k,r,t} \cdot C_{j,r',t} \right]^{-b}
$$
, for each  $t \in T, j \in J, r \in R$ 

where:

*spill<sub>j,r',k,r,t*</sub> ( $0 \le$  *spill<sub>j,r',k,r,t*</sub>  $\le$  1) is the user chosen index of spillover of technology *j* in region *r'* onto technology *k* in region *r*. It is assumed that  $\textit{spill}_{k,r,k,r,t} = 1$ , i.e. that technology *k* has a maximum spillover onto itself in its own region  $C_{j,r,t}$  is the cumulative investment in technology *j* in region *r*, up to period *t*. Note that the spillover index may vary over time.

## <span id="page-12-0"></span>**6. Reference Guide for SAGE**

As discussed in Part III, Chapter 5, SAGE, the System for Analysis of Global Energy markets, is a specialized version of MARKAL adapted for use by the US Department of Energy's Energy Information Administration as the analytic foundation for the annual publication of the *International Energy Outlook*. The main two differences between SAGE and Standard MARKAL are first that SAGE is run in a time-stepped manner, that is myopically solving for each model period in sequence, whereas MARKAL employs perfect foresight as it clairvoyantly solves for the entire modeling horizon at once, and second that SAGE employs a market sharing algorithm that modifies the least cost criterion used by MARKAL. SAGE also has available a technology learning component similar to Standard MARKAL, but with one important difference due to the near-sighted nature of the model. SAGE adjusts the investment cost between each period based upon the cumulative capacity thus far installed for technologies with learning. Indeed, without the look-ahead capability of MARKAL, SAGE cannot anticipate the need to invest early in such technologies so the learning mechanism is only of a truly endogenous nature.

In the next section the switch and parameters that activate and control SAGE are presented, followed by the variables and equations. The two main SAGE features are discussed in the last two sections.

## *6.1 Sets, Switches and Parameters*

Like all other aspects of MARKAL the user describes SAGE by means of Switches and with the Sets and Parameters described in this section. [Table 6-1](#page-13-1) below describes the User Input data, and the Matrix Coefficient and Internal Model Sets and Parameters, respectively, that are associated with the SAGE option.

| <b>Input Data</b> | raoic o r. Definition of shop aser inparama | <b>Alias/Internal Related Parameters</b> | Units/Range &         | <b>Instance</b>            | <b>Description</b>                                            |
|-------------------|---------------------------------------------|------------------------------------------|-----------------------|----------------------------|---------------------------------------------------------------|
| (Indexes)         | Name                                        |                                          | <b>Defaults</b>       | (Required/Omit/            |                                                               |
|                   |                                             |                                          |                       | <b>Special Conditions)</b> |                                                               |
| <b>AMSWTCH</b>    |                                             | <b>ADRATIO</b>                           | Indicator.            | Provided for each          | Indication of how to treat individual user-defined            |
| (ADRATIO,         |                                             | MKT ID                                   | $[^{A}$ ', 'B', 'X']; | ADRATIO for which          | constraints with respect to the market share groups,          |
| AMS)              |                                             |                                          | $default = 'B'.$      | there is also a market     | according to which of the three values for the                |
|                   |                                             |                                          |                       | share MKT ID.              | ADRATIO/MKTSHR switch is activated as described               |
| (a/m)             |                                             |                                          |                       |                            | here.                                                         |
|                   |                                             |                                          |                       |                            | $AMS = 'A', always generate the user-defined$<br>$\bullet$    |
|                   |                                             |                                          |                       |                            | constraint (MR ADRATn).                                       |
|                   |                                             |                                          |                       |                            | $AMS = 'B'$ , generate as a user-defined constraint           |
|                   |                                             |                                          |                       |                            | (MR ADRATn) or handle via the market share                    |
|                   |                                             |                                          |                       |                            | algorithm depending upon whether MKTSHR is                    |
|                   |                                             |                                          |                       |                            | active. [Default, if MKTSHR is active suppress                |
|                   |                                             |                                          |                       |                            | generation of the MKT ID=ADRATIO                              |
|                   |                                             |                                          |                       |                            | MR ADRAT nequations.]                                         |
|                   |                                             |                                          |                       |                            | $AMS = 'X'$ , ignore the user-defined constraint              |
|                   |                                             |                                          |                       |                            | (MR ADRATn) if MKTSHR is active, regardless of                |
|                   |                                             |                                          |                       |                            | whether or not a corresponding MKT ID exists.                 |
| $LSPILL^{105}$    |                                             |                                          | Fraction.             | Provided if SETL           | The amount of learning that "spills" from one technology      |
| (p,p,t)           |                                             |                                          | $[0.01 - 1]$ , none.  | is activated (see          | to another to contribute to the latter's learning rate. There |
| $[{\rm L}]$       |                                             |                                          |                       | section $6.3.4.1$ ) for    | is also a regional form of LSPILL R that handles "spill"      |
|                   |                                             |                                          |                       | learning technologies      | between regions and technologies.                             |
|                   |                                             |                                          |                       | that have learning         | Results in a portion of the cumulative investment of          |
|                   |                                             |                                          |                       | components.                | a learning component being taken into consideration           |
|                   |                                             |                                          |                       |                            | when determining the current costs for a "dependent"          |
|                   |                                             |                                          |                       |                            | learning technology.                                          |
| MKT GRP           |                                             |                                          | Set.                  | Provided to define         | The mapping of the individual technologies subject to the     |
| (m,p)             |                                             |                                          | [market groups]       | the members of a           | market share algorithm (when MKTSHR is activated, see         |
|                   |                                             |                                          | and $\text{tch}$ ;    | market group.              | section $(6.3.3.2)$ indicating the group to which the         |

*Table 6-1. Definition of SAGE user input data* 

<span id="page-13-2"></span><span id="page-13-1"></span><span id="page-13-0"></span><sup>105</sup> The user is referred to section 2.8 where the rest of the technology learning related parameters are presented.

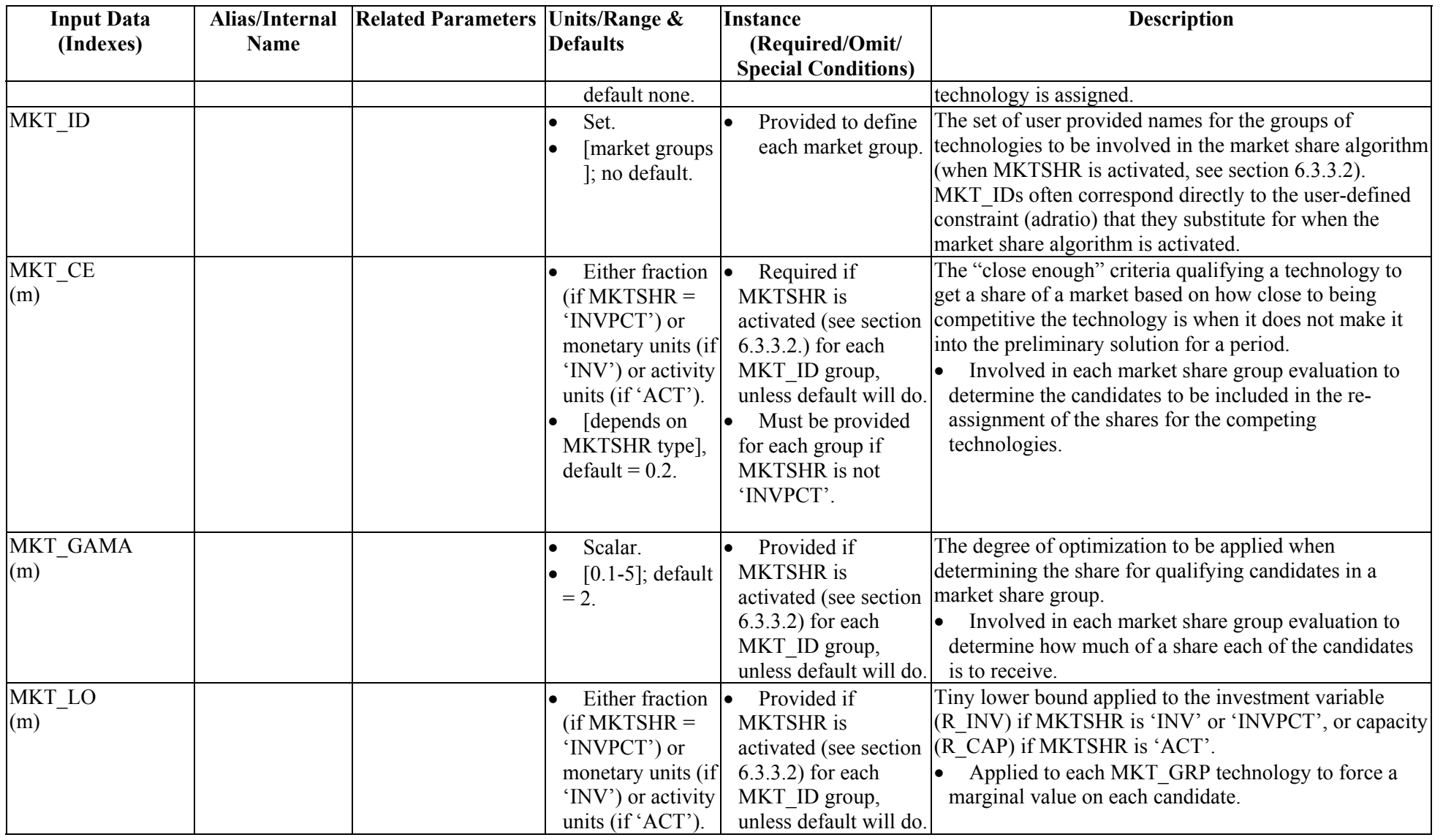

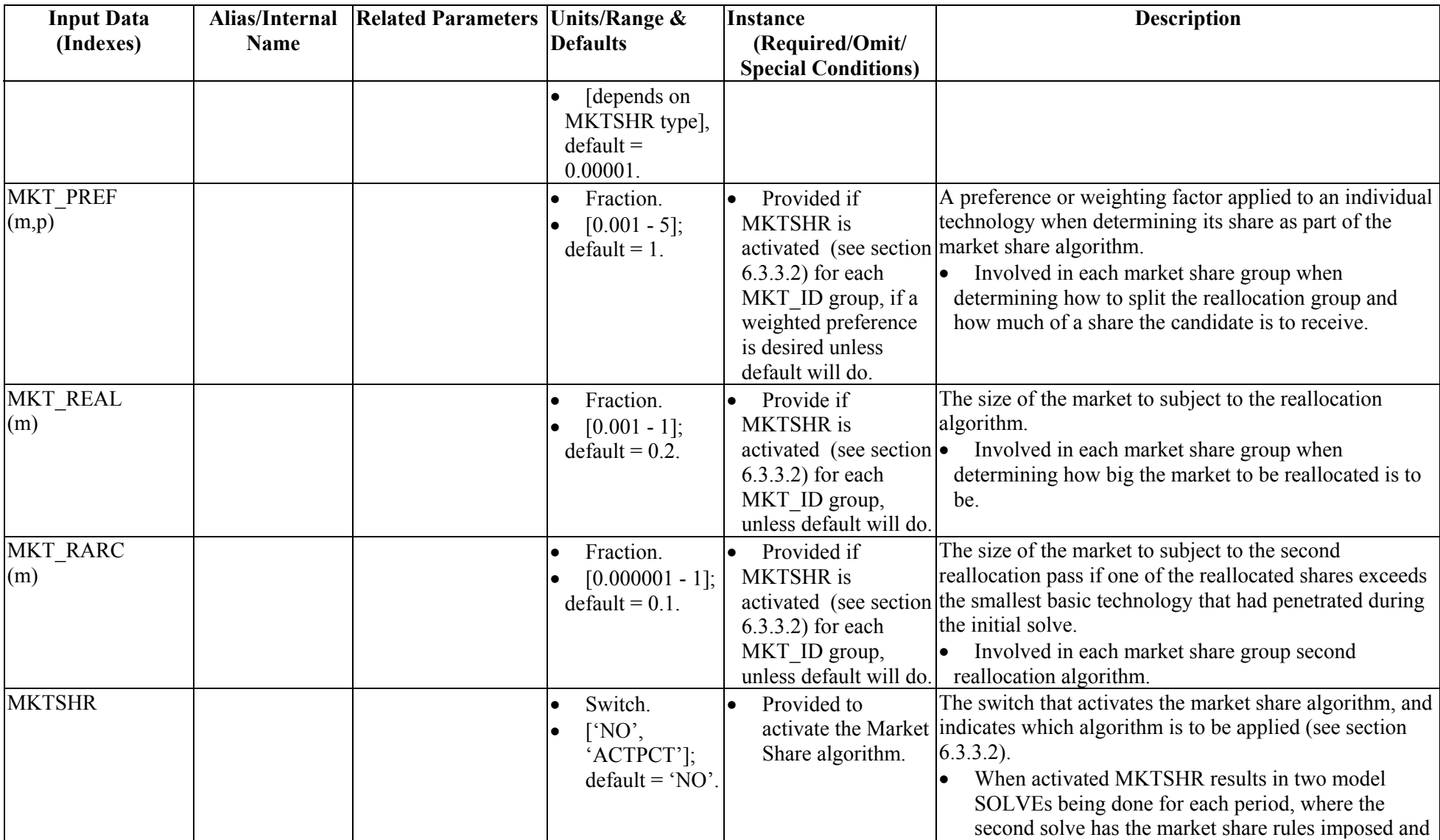

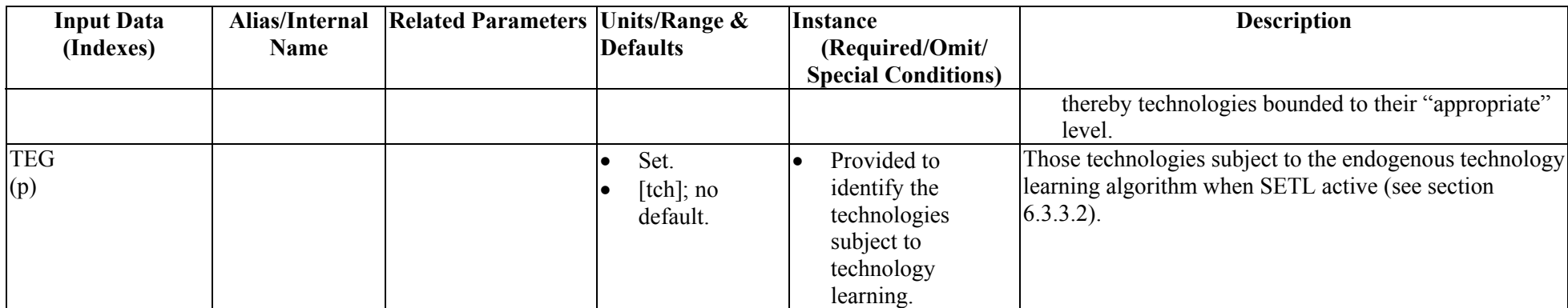

## <span id="page-17-0"></span>*6.2 Variables*

The only two additional variables needed for SAGE are both related to the objective function. The variables are presented in [Table 6-2](#page-17-1) below.

| <b>VAR</b> | Variable                | <b>Variable Description</b>                                                                                                    |
|------------|-------------------------|----------------------------------------------------------------------------------------------------|
| Ref        | (Indexes)               |                                                                                                    |
|            | MTS.1 R MTSOBJ<br>(r,t) | The total producer/consumer surplus, embodying the annualized least-cost<br>configuration of the energy system associated with each region in period t. |
|            | MTS.2 RMTSOBJ           | The overall model objective function in period t. The period index t is<br>omitted because the problem is solved one period at a time.                  |

<span id="page-17-1"></span>*Table 6-2. SAGE variables*

## *6.3 Equations*

As SAGE is essentially core MARKAL modified to solve each period in sequence, rather than simultaneously, all of the equations of the model with the exception of the regional and overall objective function are the same as those described in sections 2.4 and 2.5. SAGE employs annual energy costs, and thus the main equation (MR\_MTSOBJ) is much the same as the standard MARKAL MR\_ANNCOST equation, but with a RHS variable (R\_MTSOBJ, accumulating the total for each region) for inclusion in the overall objective function (MR\_OBJ).

## *6.3.1 MR\_MTSOBJ(r,t)*

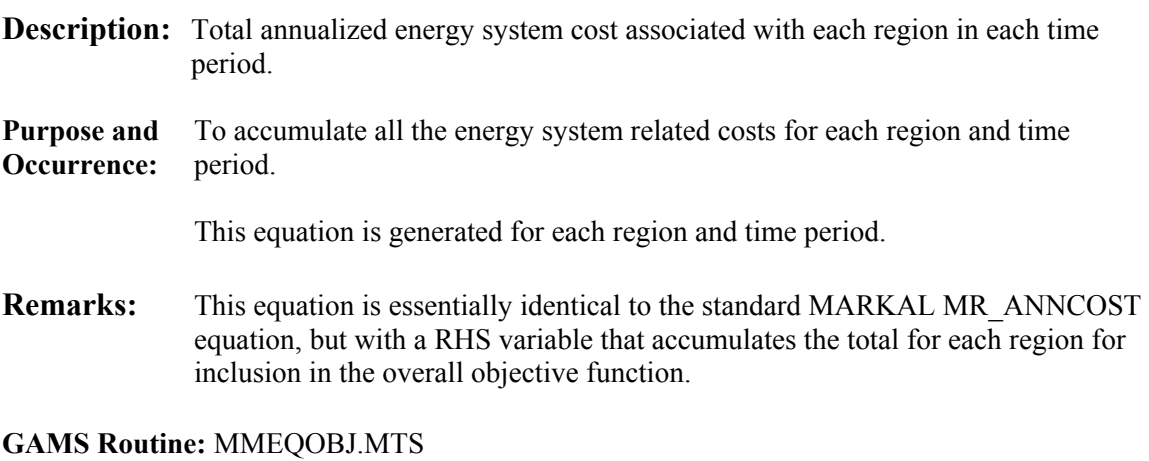

**MATHEMATICAL DESCRIPTION** 

# EQ# MTS.1: MR\_MTSOBJ<sub>r,t</sub>

<span id="page-18-0"></span>All the components of MR\_ANNCOST, see Chapter 2, section 2.5.2 for details.

 **…** 

 $\{=\}$ 

Total energy system cost.

*r t <sup>R</sup> MTSOBJ* , \_

### *6.3.2 MR\_OBJ*

**Description:** Total annualized energy system cost, over all regions, in the current period.

**Purpose and** To accumulate all the energy system related costs in the current period. **Occurrence:** This equation is established once for each period as the objective function.

#### **GAMS Routine:** MMEQOBJ.MTS

### **MATHEMATICAL DESCRIPTION**

# EQ# MTS.2:MR\_OBJ

Sum over each region's total cost for the current period.

$$
\sum_{r} R_{-}MTSOBJ_{r,t}
$$

 ${=}$ 

Total energy system cost for all regions - the objective function variable to be minimized for each period sequentially.

*RMTSOBJ*

### <span id="page-19-0"></span>*6.3.3 Inter-period Dynamic Market Share and Endogenous Technology Learning Facilities*

The SAGE market share mechanism is under revision by the Energy Information Administration. The description of this section is therefore subject to possible change in the next few months.

SAGE has embedded algorithms, under modeler control, that can be employed to examine the results of the last period solved and augment the solution by introducing new bounds on competing technologies or adjusting the investment cost of a technology based upon the cumulative capacity installed to date. The former capability is referred to as SAGE dynamic Market Share (MKTSHR) and the latter as Endogenous Technology Learning (SETL). The data requirements for both facilities were presented in Table 6.1 earlier in this chapter, and are repeated here, where the algorithm employed is also described.

#### *6.3.3.1 Market Share*

The market share facility allows the modeler to identify market segments or "groups of competing technologies" (e.g., all alternative fueled passenger vehicles), then employ an algorithm after each period is solved to redistribute a portion of each such market segment to technologies that are nearly competitive (as measured by a function of their reduced costs). Below each of the input parameters is explained in more detail than was provided earlier in the tables, and then the algorithm is elaborated.

## *6.3.3.2 Input parameters neede[d106](#page-19-1)*

The input parameters are presented here in "logical" order based upon the order in which the modeler would tend to initiate, control and specify the Market Share algorithm and its components.

"SAGE Activation" To request time-stepped running of the model the SAGE switch must be activated in the  $\langle \text{case} \rangle$ . GEN/SLV templates<sup>107</sup>. The market share algorithm is applied between periods during a timestepped model run only. A fatal error will occur if the algorithm is requested and SAGE is not activated.

[\$SET SAGE 'YES'/'NO', default 'NO']

"Market Share Algo." To request a SAGE run that uses the market share algorithm, this switch must be activated in the  $\langle case\rangle$ .GEN/SLV templates<sup>108</sup>. There are currently three versions of the algorithm implemented.

<span id="page-19-1"></span> $106$  The input switch, set or parameter name, and default are mentioned in  $\lceil \rceil$  at the end of each component.

<span id="page-19-3"></span><span id="page-19-2"></span> $^{107}$  This is accomplished at runtime by selecting MARKAL-SAGE from the VEDA-SAGE run form.<br> $^{108}$  Adjusted "semi-permanently" in VEDA-SAGE via the Run/Edit GEN/RegGEN/RegSLV option, or at Run time by requesting Edit of the GEN file before submitting. Make sure to include 'value'!!!

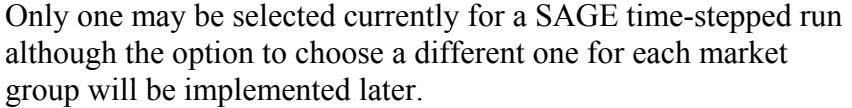

– '**INV'** – uses the reduced cost associated with the investment variable;

- '**INVPCT'** uses (investment variable reduced cost/current investment cost); and
- '**ACT'** uses the marginal cost associated with the activity of a technology (for DMDs only at this time!) The user should be aware that the 'ACT' option is currently limited in its use because of the implementation. Since an 'ACT' variable is the sum of all activities from a specific technology which may be available in multiple periods, a lower bound on such variables may not give the expected results since the technology may be attractive in one period but be seriously uneconomic in future periods.

Only one of these options may be selected per SAGE run.

[\$SET MKTSHR 'INV'/'INVPCT'/'ACT', no default]

"Market Share Log" Indication of whether the full or only a partial trace of the market share algorithm actions are to be reported in the MKTSHR.LOG  $file^{109}$ .

> It is suggested that the 'ALL' option be used until the modeler has confidence that the case has been defined as intended, and that the modeler then switch to the 'MIN' option.

[\$SET MKTSHRLOG 'MIN'/'ALL', default 'ALL'].

"Market Group ID" A list of the market group names corresponding to each of the clustered candidates to be evaluated for a share of each such group.

> Note that special treatment is given to the user-defined constraints when the market share is activated according to AMSWTCH, below.

### $[$ MKT\_ID(\*)]

 $\overline{a}$ 

"Use-defined/ When the Market Share algorithm is activated certain groups may Market Share be in conflict with some user-defined constraints, and vice versa. Control" vice versa. The handling of such situations is controlled according to the value provided by the modeler for AMSWTCH such that:

<span id="page-20-0"></span><sup>&</sup>lt;sup>109</sup> Adjusted "semi-permanently" in VEDA-SAGE via the Run/Edit GEN/RegGEN/RegSLV option, or at Run time by requesting Edit of the GEN file before submitting. Make sure to include 'value'!!!

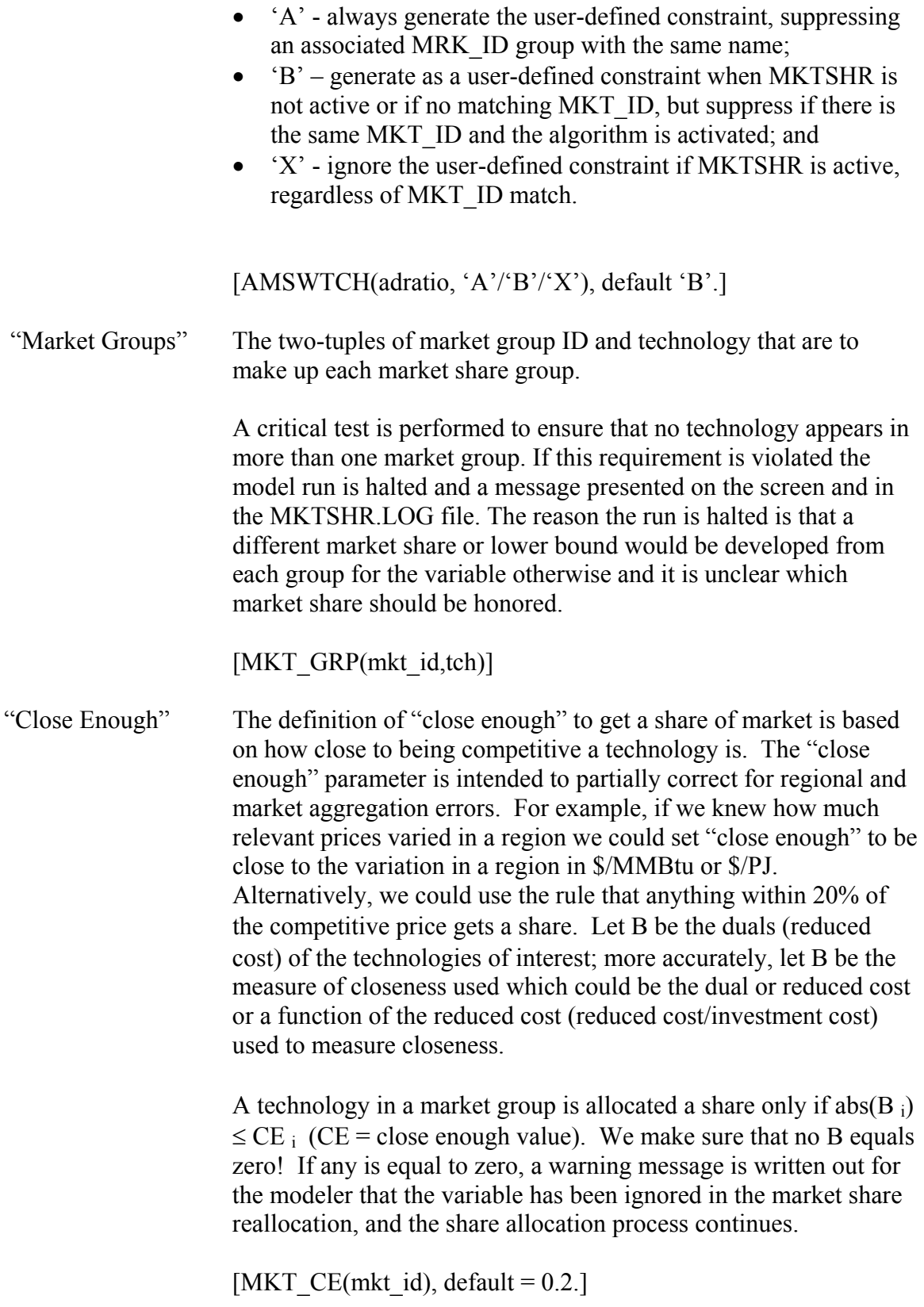

<span id="page-22-0"></span>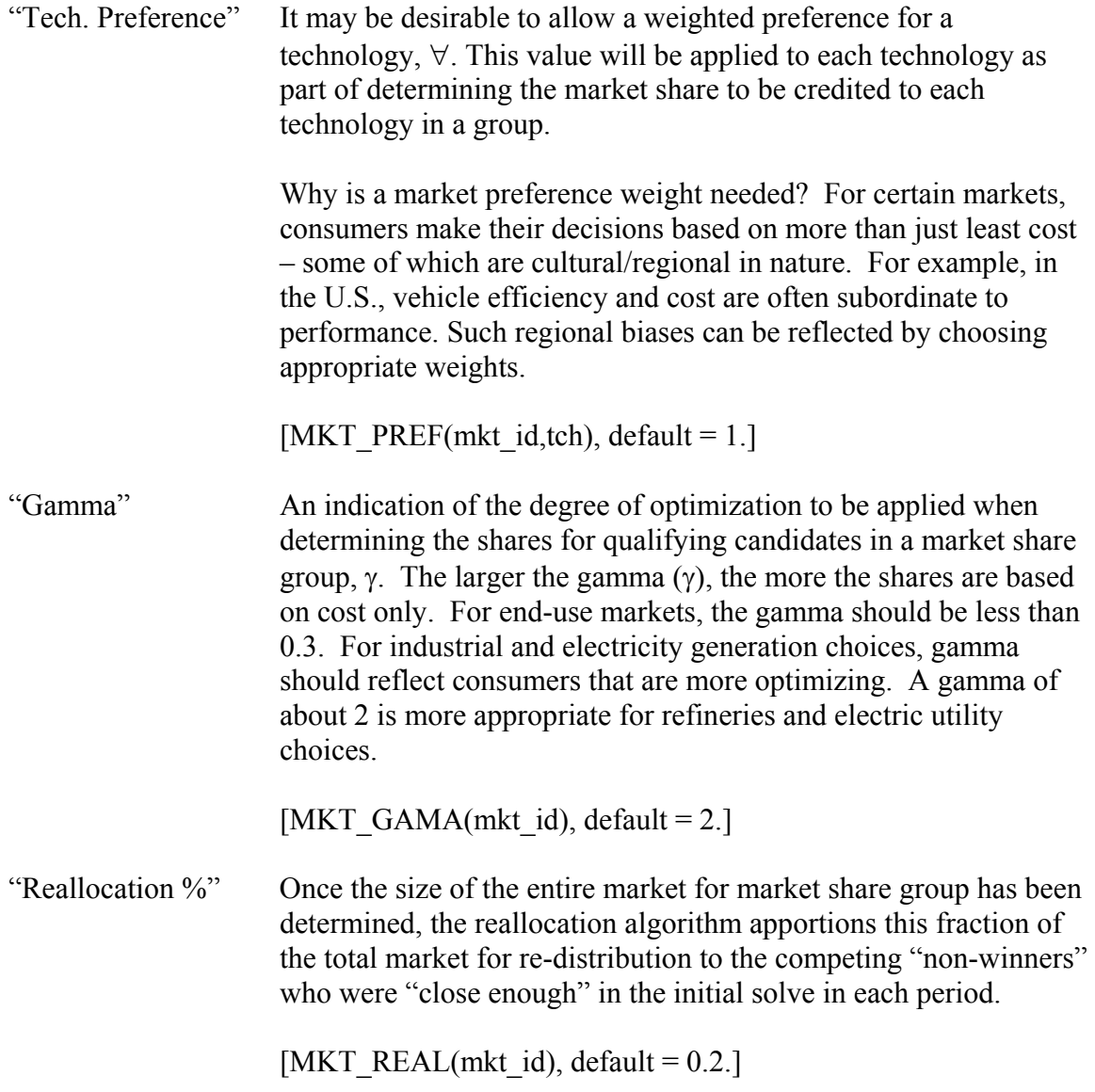

*6.3.3.3 Market Share Algorith[m110](#page-22-1)*

1

In this section the sequential actions taken by the code, and the implications, are elaborated to provide the modeler with an understanding of the way the algorithm is applied.

"Market Candidates" Out of the list of market candidates originally provided by the modeler (MKT\_GRP), a check is done to ensure that a technology has not been explicitly bounded to 0; if it is bounded to 0, it is unavailable to the model in the current period. Those not bounded to zero constitute the viable market candidates.

<span id="page-22-1"></span> $110$  Each of the steps outlined in the algorithm are reflected in the MKTSHR.LOG file, in accordance with the level of details requested by the \$MKTSHRLOG switch.

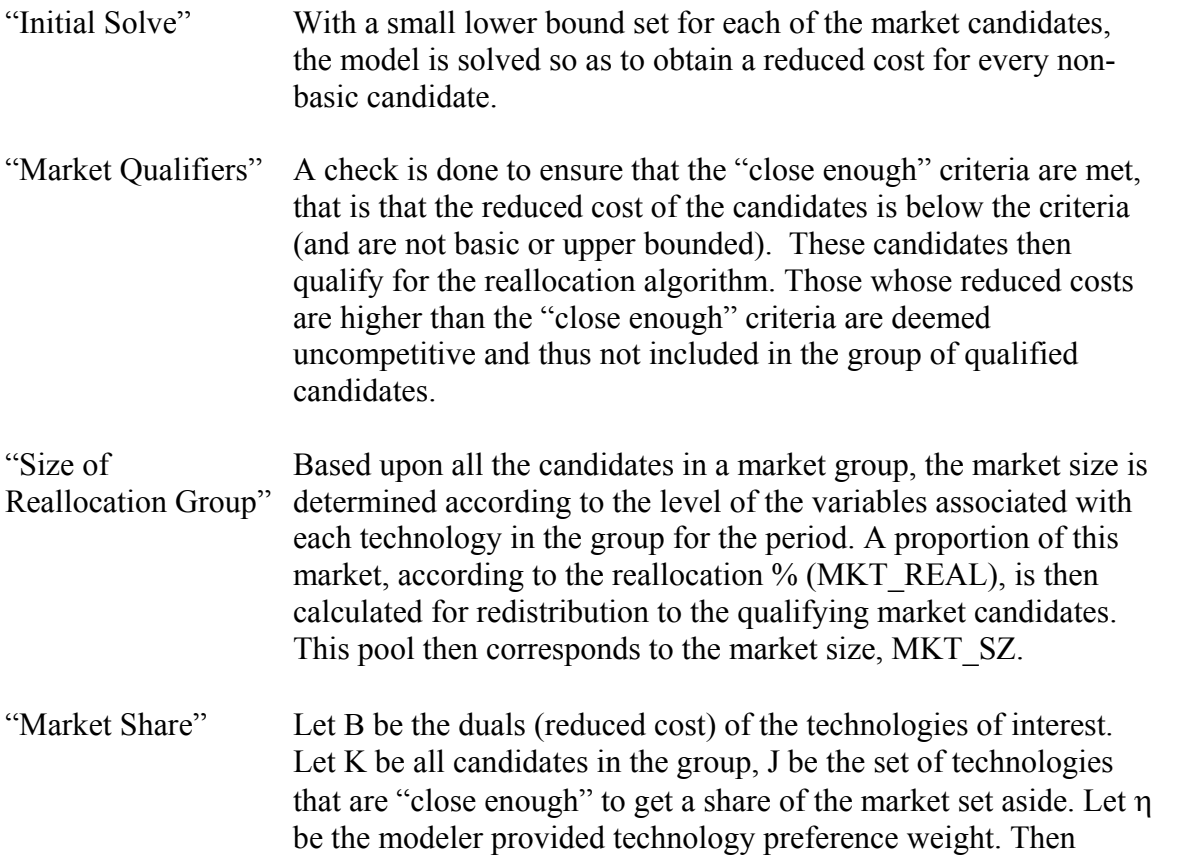

## Market Share<sub>j</sub> =  $\eta^*$  abs(B<sub>j</sub>)<sup>- $\gamma$ </sup>/{ $\Sigma(\forall^*$  abs(B<sub>k</sub>)<sup>- $\gamma$ </sup>)} for  $k \in K$ ,  $j \in J$ ,  $\gamma \subset (.1, 5)$

where the larger the  $\eta$ , the more optimizing the choices. This is tracked as MKT\_SHR(mkt\_id,tch).

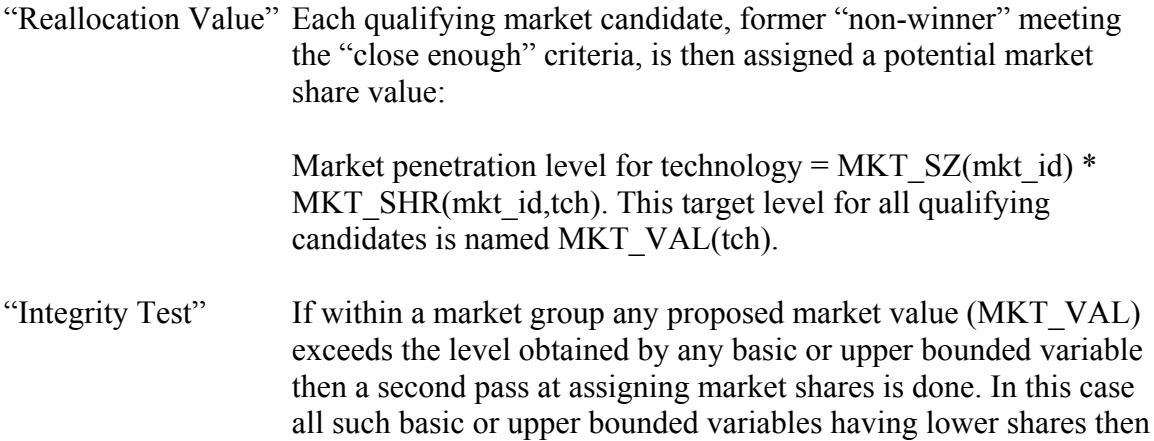

<span id="page-24-0"></span>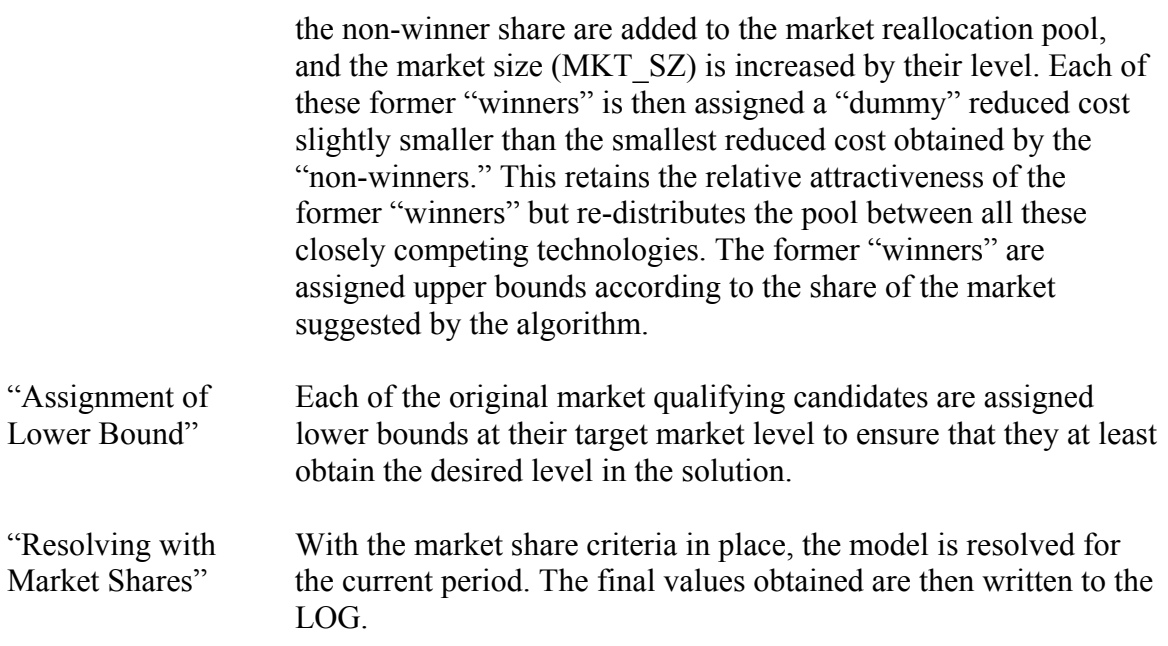

As a result of the Market Share algorithm, competing technologies are assured a share of the market based upon their relative attractiveness, and any preference imposed by the modeler.

#### *6.3.4 Endogenous Technology Learning*

The inter-period endogenous technology learning feature of SAGE enables the modeler to identify new technologies for which a determination is to be made as to their future investment cost based upon the total cumulative build up of the technology from the beginning of the modeling horizon up until the current period being solved. Below each of the input parameters is explained in more detail than was provided earlier in the tables, then the algorithm is elaborated.

#### 6.3.4.1 Input parameters needed<sup>111</sup>

The input parameters are presented here in "logical" order based upon the order in which the modeler would tend to initiate, control and specify the Endogenous Technology Learning algorithm and its components.

| "SETL Activation"  | To request inter-period learning the model must be run time-<br>stepped, activitate by means of the \$SET SAGE 'YES' switch, and<br>then the SETL switch activated and the appropriate data provided. |  |
|--------------------|----------------------------------------------------------------------------------------------------|--|
|                    | [\$SET SETL 'YES'/'NO', default 'NO']                                                                                                    |  |
| "Identification of | The subset of all technologies that are to be subject to the                                                                                                    |  |

<span id="page-24-1"></span><sup>&</sup>lt;u>.</u> <sup>111</sup> The input switch, set or parameter name, and defaults are mentioned in  $[]$  at the end of each component.

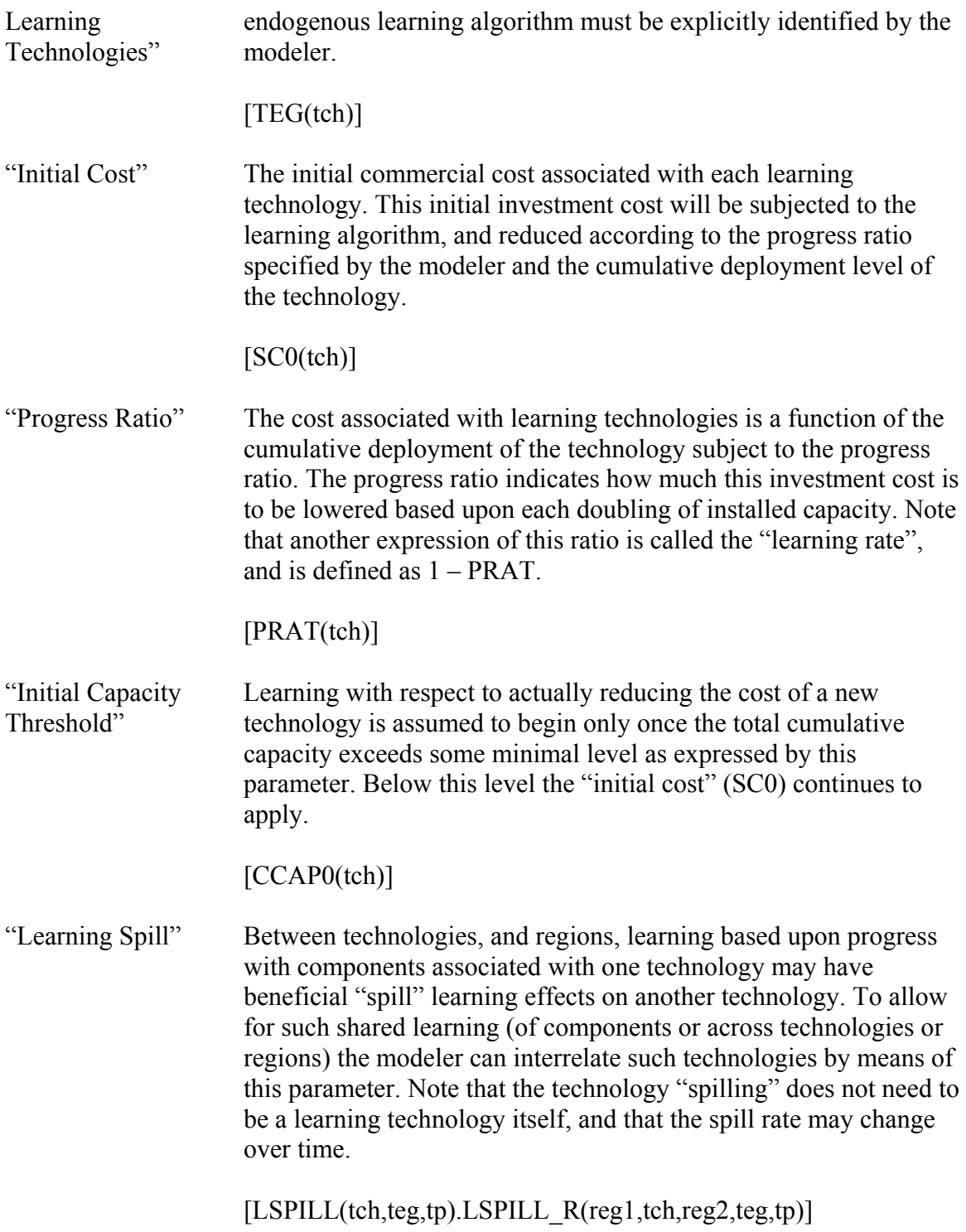

#### <span id="page-26-0"></span>*6.3.4.2 Endogenous Technology Learning Algorithm*

The SAGE endogenous technology learning algorithm employs a standard representation of learning progress whereby the cost of a technology is assumed to be reduced by a certain amount for every doubling of the capacity. The progress ratio (PRAT) is the key parameter that controls this relationship.

Between each period, after all market share adjustments have been addressed, the solution for the current period is examined and the investment cost associated with the learning technologies is calculated and prepared for the next period solve as described in the following paragraphs.

Let j∈J be the learning technologies, SC0j be the initial investment cost associated with each learning technology until such time as the cumulative capacity reaches the learning threshold  $(CCAP0<sup>112</sup>)$ , and  $CCj$  be the total cumulative capacity installed to date (including any deployed prior to the modeling horizon (as expressed via RESID). Then the basic estimate of the cost of investing in technologies benefiting from learning is determined by:

$$
SC_i = SC0_i * CC_j^{-(ln(PRATj)/ln(2))}
$$

In this form, we accommodate international and cross-technology learning by means of a "spill" parameter (LSPILL  $R(r,t,r,j,year)$ ), which is the fraction of the capacity of technology (t) in one region (r') that contributes to learning in the current region (r) of the learning technology (j). Note that the code sets LSPILL  $R(r,j,r,j) = 1$  (that is the learning technology learns from itself).

$$
SC_{r,i} = SC0_{r,i} * [CC_{r,j} + SUM((r^{\prime}, t),Ispill_r, \cdot, t, r, j * CC_{r^{\prime}, t})]^{-(ln(PRATj)/ln(2))}
$$

Note that in both of the examples above the period index has been left off, but LSPILL R may be expressed by period and thus could change over time.

So  $SC_i$  is the specific cost owing to the cumulative capacity buildup and learning rate which then corresponds to the new investment cost (INVCOST) to be used when calculating the actual annualized investment cost (COST\_INV) for each learning technology in each region. Note that for conversion technologies (con) the investment transmission and distribution investment costs (ETRANINV and EDISTINV) are added to the total cost.

<span id="page-26-1"></span> $\overline{a}$ <sup>112</sup> It is well know that the algorithm employed does not work if CC is < 1, so CCAP0 should always be larger than 1.

Thus although there is a "pot" for all capacity to go into, the learning that takes place in a particular region is a function of the capacity built in that region plus some weighted sum of the learning in other regions.

At the current time the initial values for the INVCOST and the SETL parameters are dumped before the solve loop begins in the list (LST) file. During each iteration, SETL\_CC and SETL\_SC are output to the LST file. [So searching for SETL\_CC is the way to see what is going on SETL wise.]